#### Image Formation

CS418 Computer Graphics John C. Hart

## Vector v. Raster Graphics

#### **Vector Graphics**

- Plotters, laser displays
- "Clip art," illustrations
- PostScript, PDF, SVG
- Low memory (display list)
- Easy to draw line
- Solid/gradient/texture fills

#### **Raster Graphics**

- TV's, monitors, phones
- Photographs
- GIF, JPG, etc.
- High memory (frame buffer)
- Hard to draw line
- Arbitrary fills

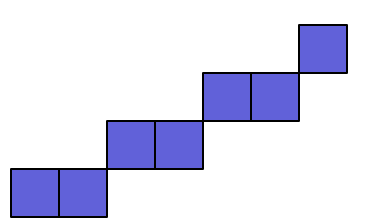

#### Raster Images

- (Spatial) Resolution
	- horizontal pixels x vertical pixels
- Image Aspect Ratio
	- width/height
	- $-$  HDTV = 1920/1080 = 1.78 = 16:9
- Pixel Aspect Ratio
	- $-$  (H/V) / (height/width) = (H/V) x (1/A)
	- Square pixels are 1:1
- Color resolution
	- Bits per pixel
	- $-24$  bpp  $= 8$  bits red, green and blue
	- $-8$  bpp  $= 3$  bits red, green, 2 bits blue

#### Interlaced v. Progressive Scan

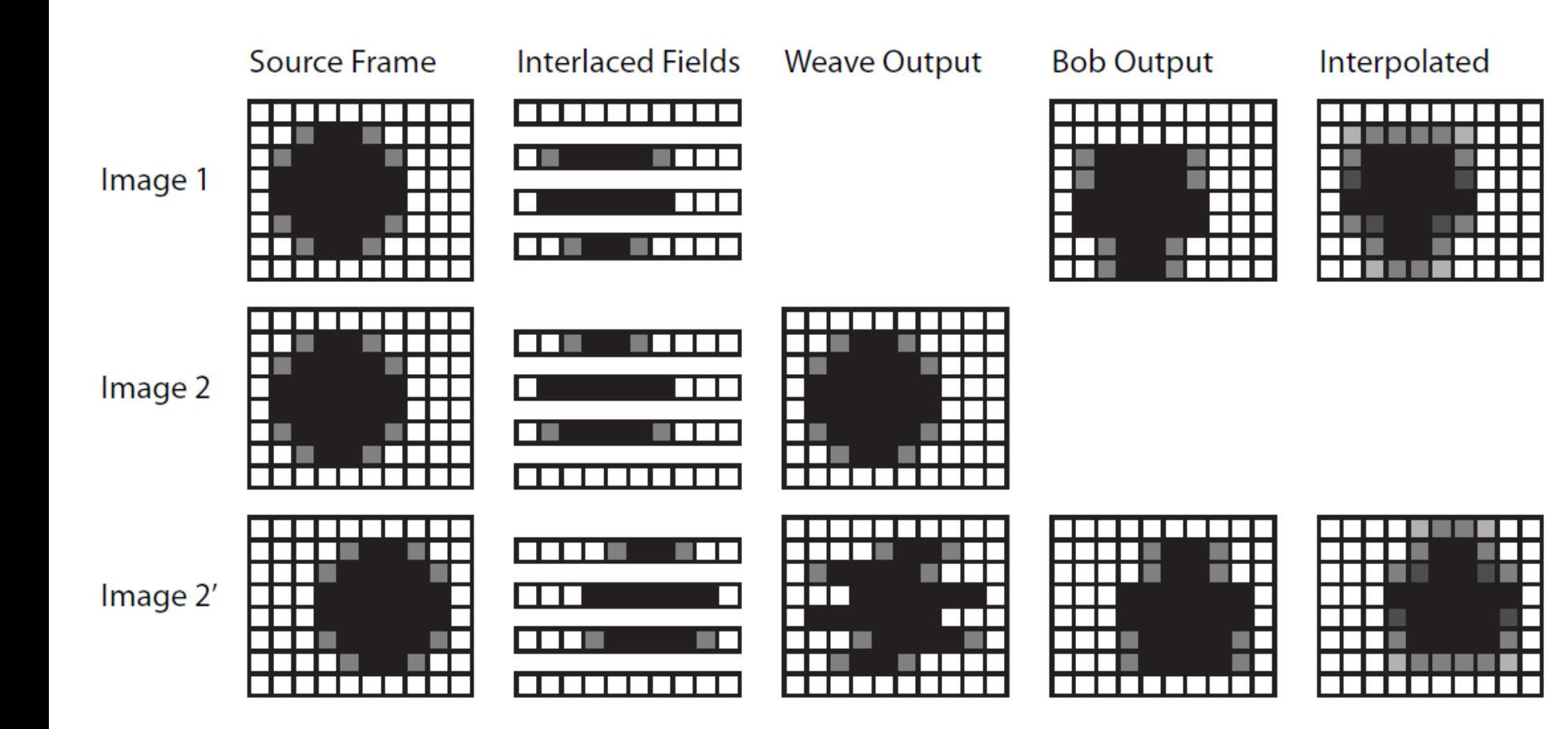

## Image File Formats

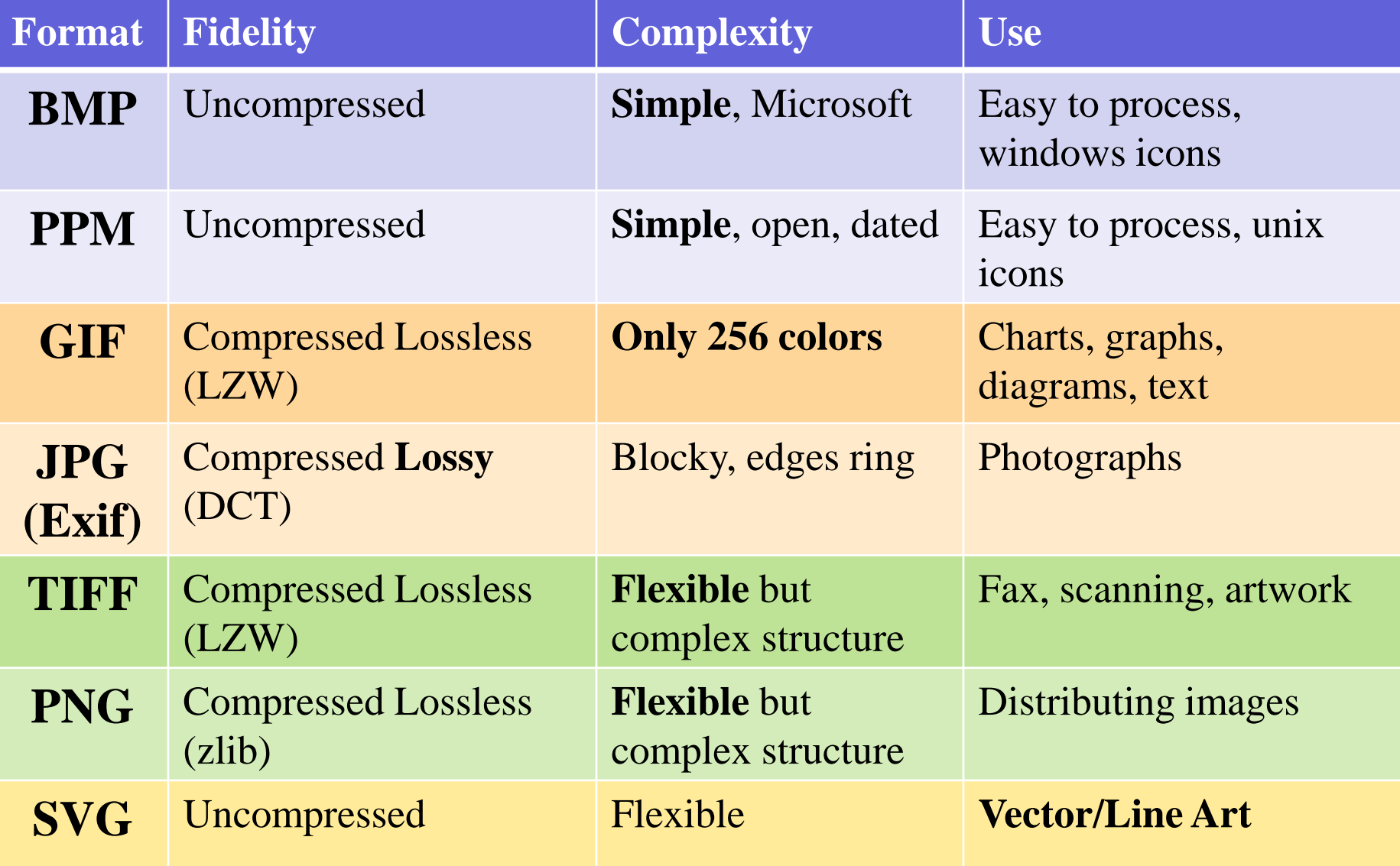

## BMP Format

```
fput16(FILE f, short int x) {
  fputc(f,x & 255); x \gg 8; fputc(f,x & 255);
}
#define THRICE(x) x x x
fput32(FILE f, long int x) {
  THRICE(fputc(f,x & 255); x \gg 8;) fputc(f,x & 255);
}
int width, height;
int padded row = ((24*width-1)/32 + 1)*4;fputc(f, 'B'); fputc(f, 'M');
fput32(f, 54 + padded_row*height);
fput32(f, 0); fput32(f, 54); fput32(f, 40);
fput32(f, width); fput32(f, -height);
fput16(f, 1); fput16(f, 24);
fput32(f, ((24*width-1)/32 + 1)*4*height;
fput32(f, 0); fput32(f, 0); fput32(f, 0); fput32(f, 0);
```

```
for (int j = 0; j < height; j++) {
  for (int i = 0; i < width; i++) {
      fputc(red[j][i]);
      fputc(green[j][i]; 
      fputc(blue[j][i]);
 }
  for (int padding = 3*width;
          padding \langle padded row; padding++)
     fputc(0);
 }
}
```
# Color Palettes

- Store all RGB colors used in any image pixel in a table
- Store index to color in each pixel to compress data size

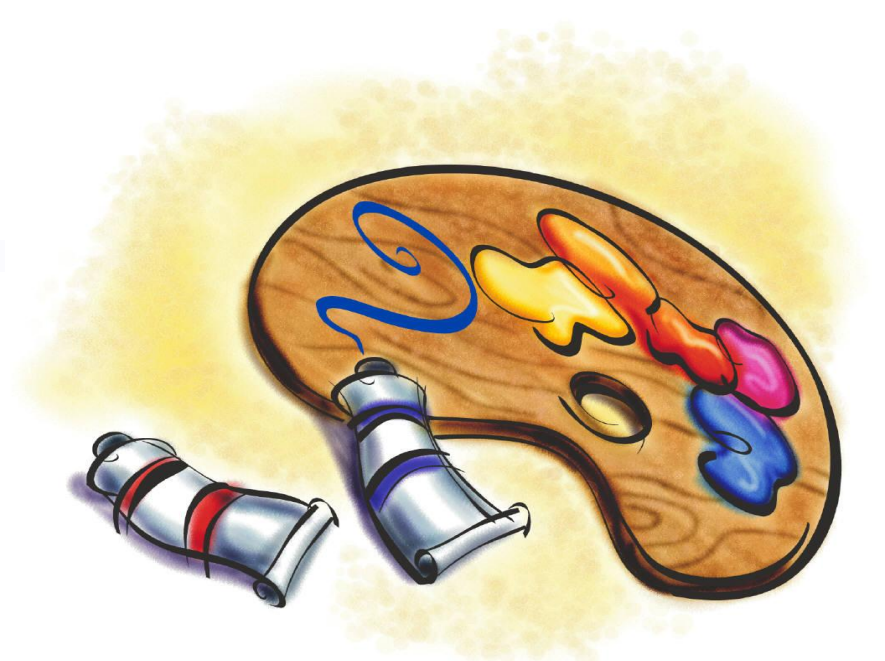

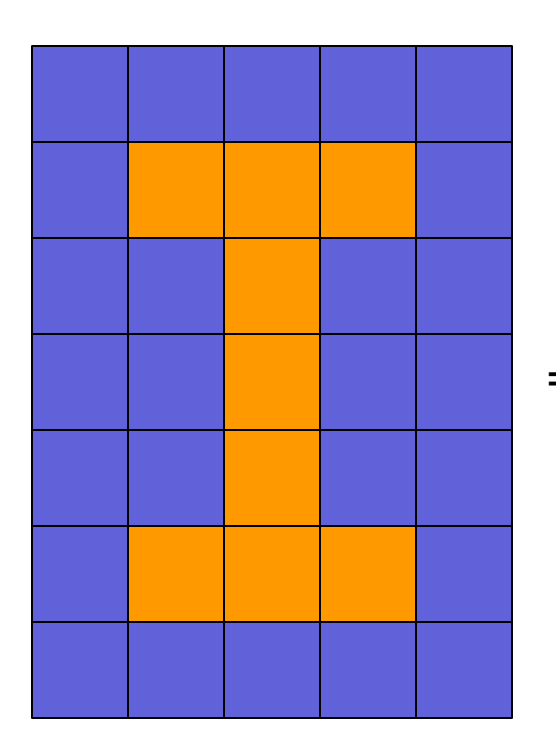

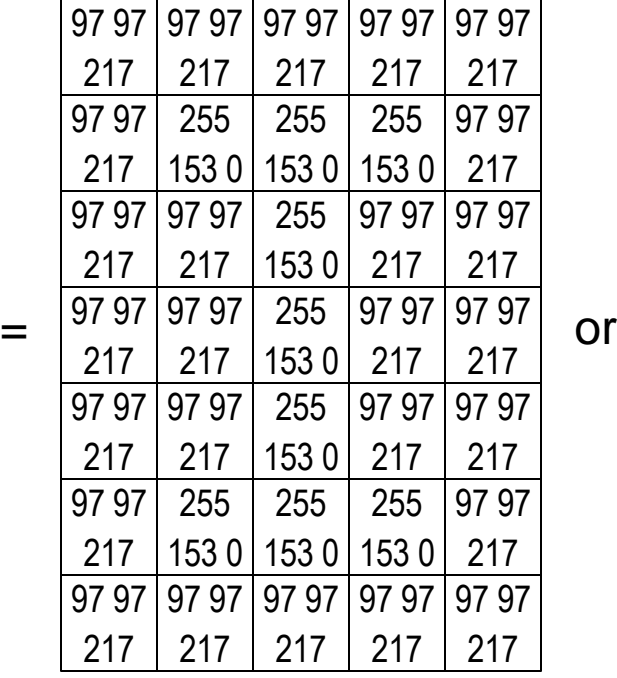

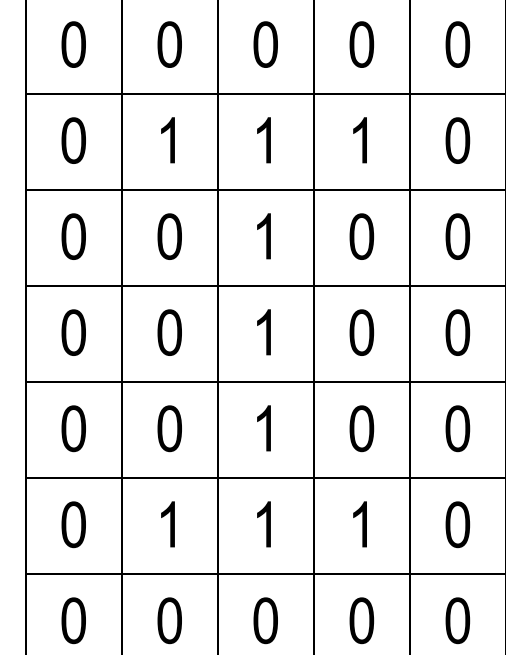

where:

 $1=$ 

 $0=$ 

# Reducing Color

- How to convert a full color image into a paletted image
- "Posterize" picks color in the palette closest to full color pixel

• Dithering adds colors by combining palette colors of neighboring pixels

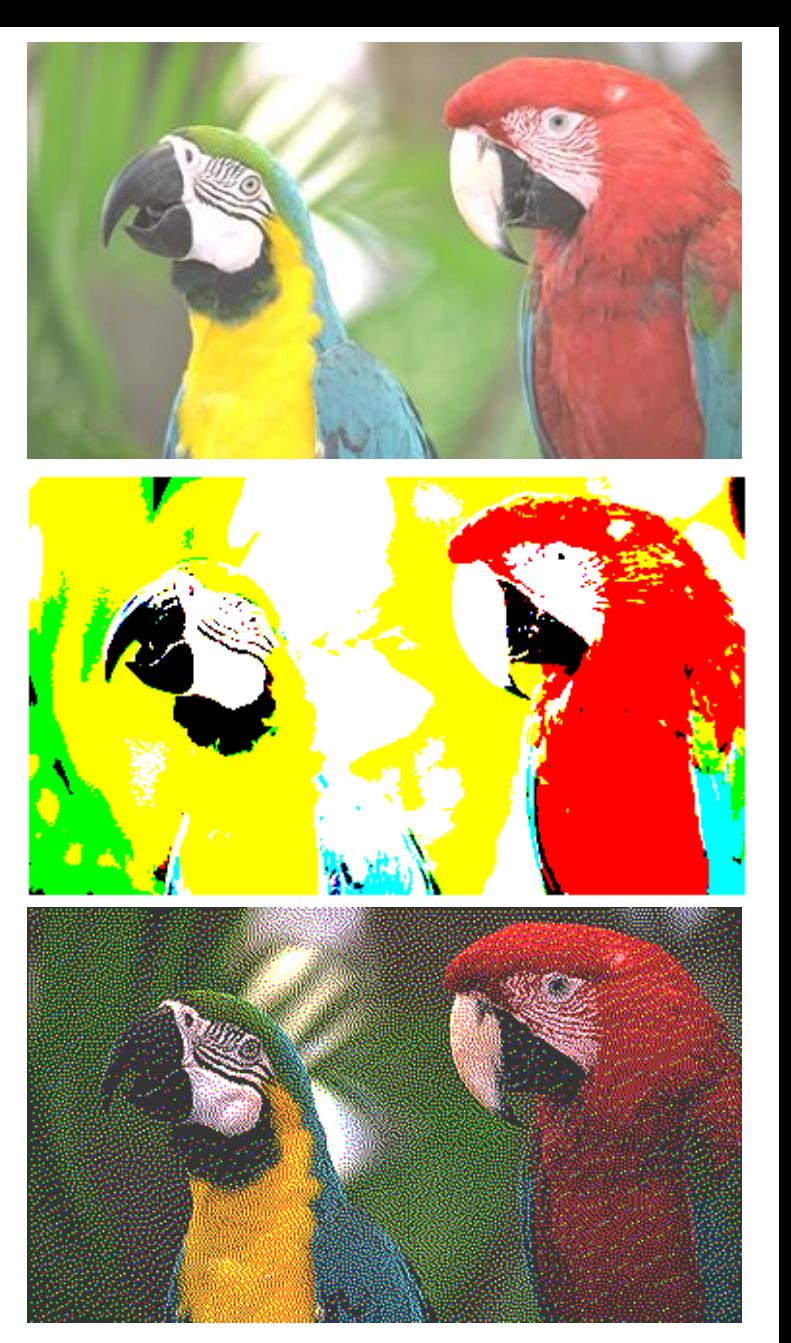

N. Damera-Venkata, B.L. Evans & V. Monga Color Error Diffusion Halftoning, IEEE Signal Processing 20(4), 51-58, July 2003.

# Error Diffusion

#### *Floyd-Steinberg Algorithm*

- Each pixel color *C* has an approximation *C*  $\tilde{z}$
- Initialize  $\tilde{C} = \text{approx}(C)$  for all pixels .<br>~
	- approx(*C*) returns closest palette color to *C*
- Approximation error:  $E = \overline{C} C$  $\tilde{\sim}$ 
	- positive E: too bright
	- negative E: too dim
- Counteract error by changing brightness of unprocessed

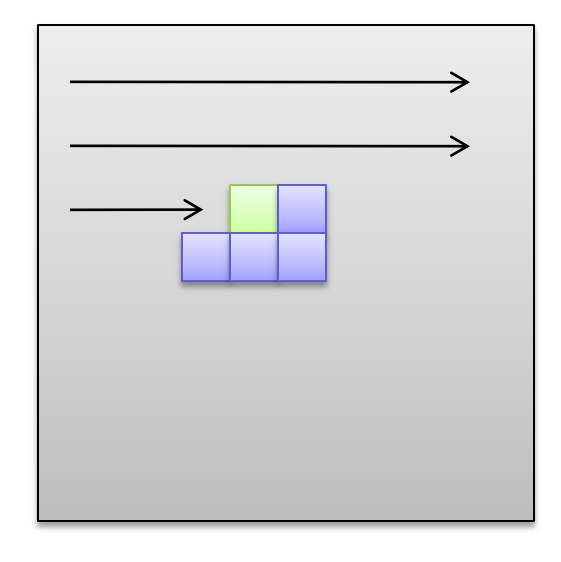

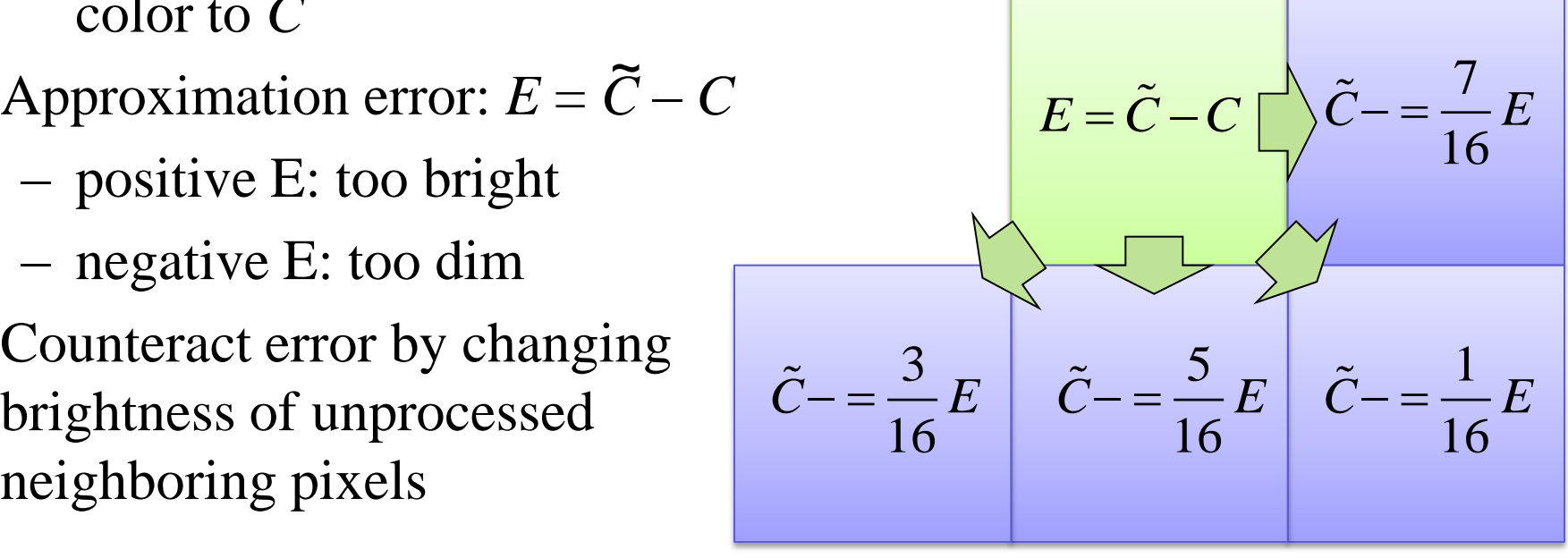

#### Dithered Images

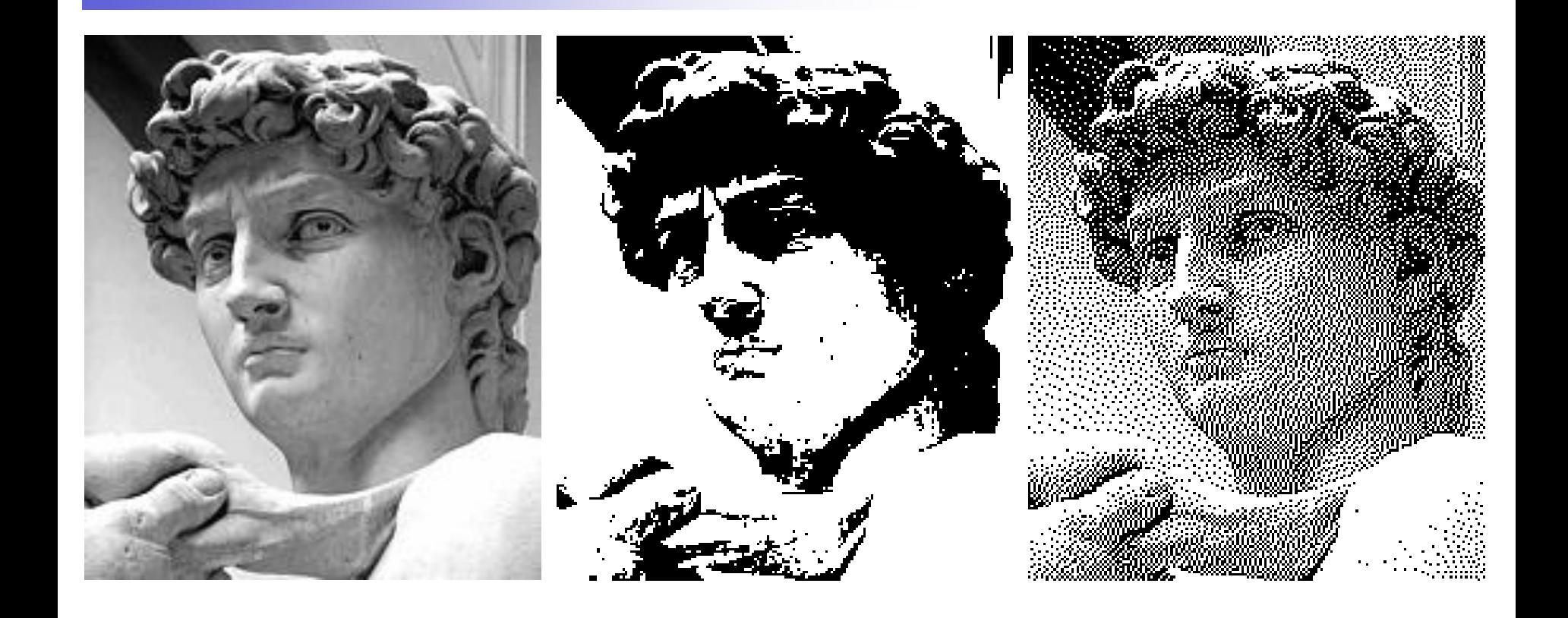

#### Lego Mosaics

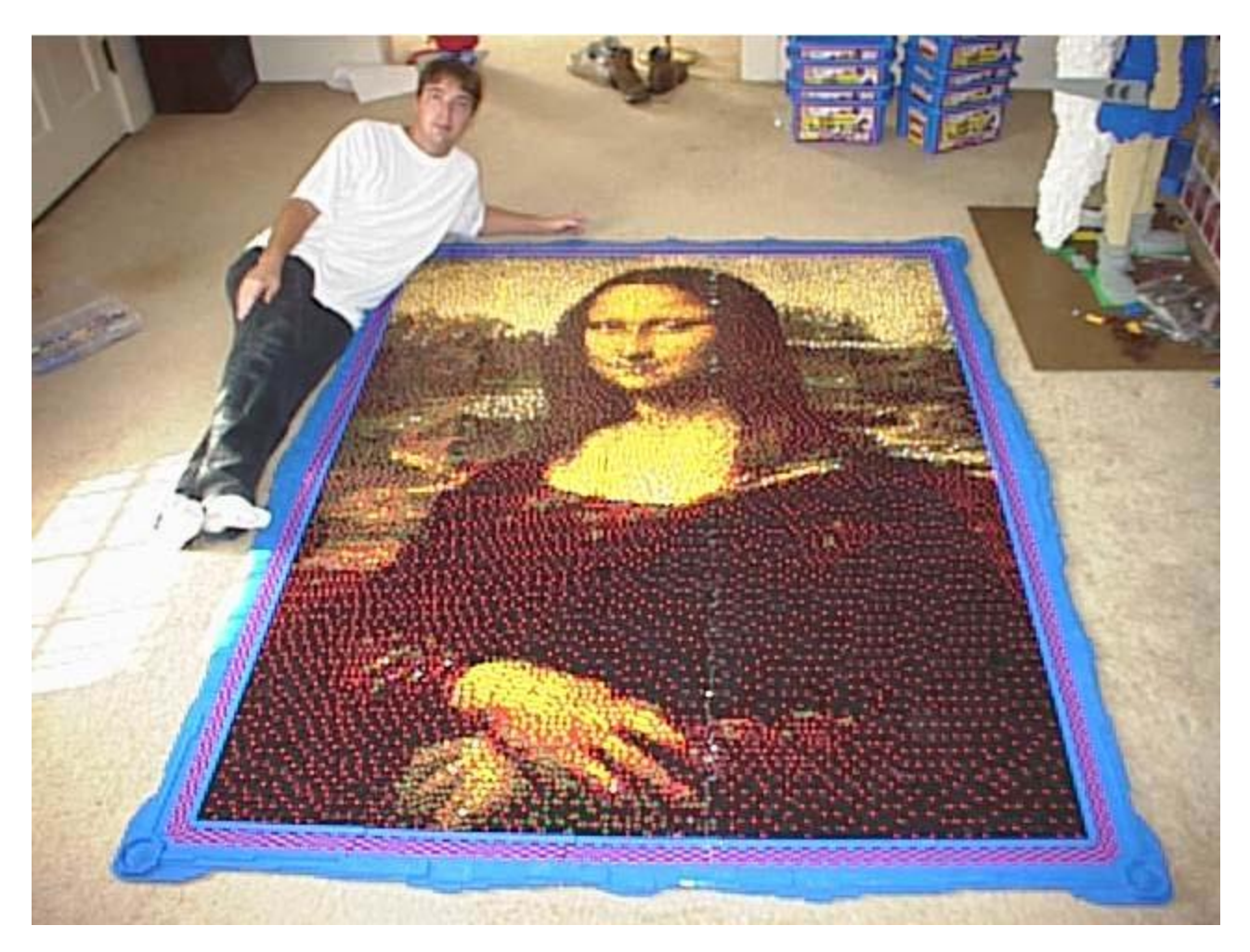

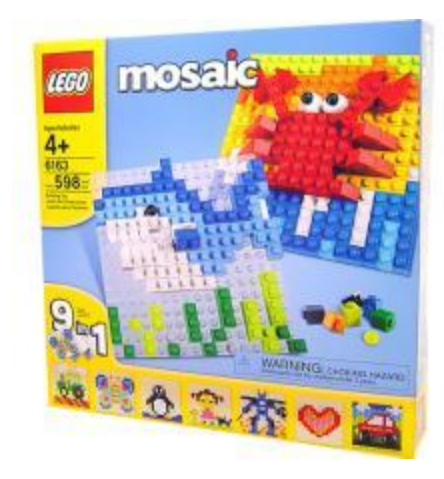

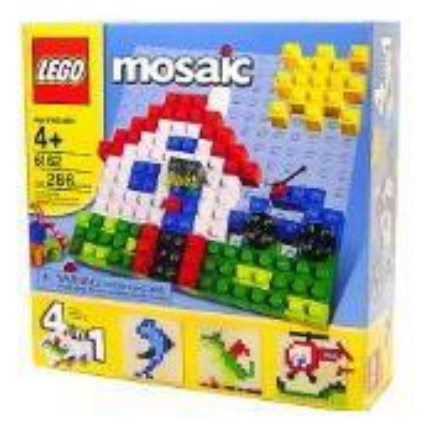

#### © Eric Harshbarger

#### Fragment Pipeline

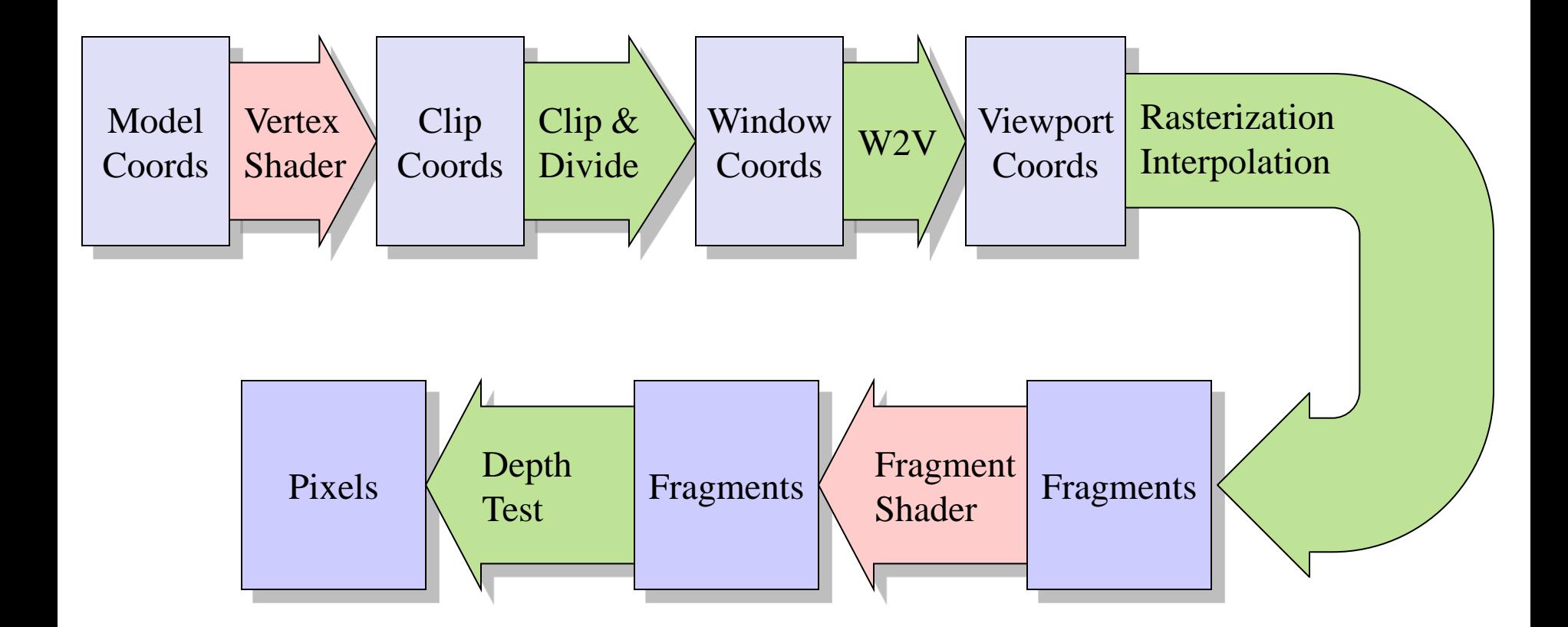

## How to Draw a Line

- Jack Bresenham's Algorithm
- Given a line from point  $(x_0, y_0)$ to  $(x_1, y_1)$
- How do we know which pixels to illuminate to draw the line?
- First simplify the problem to the first octant
	- Translate start vertex to origin
	- Reflect end vertex into first octant

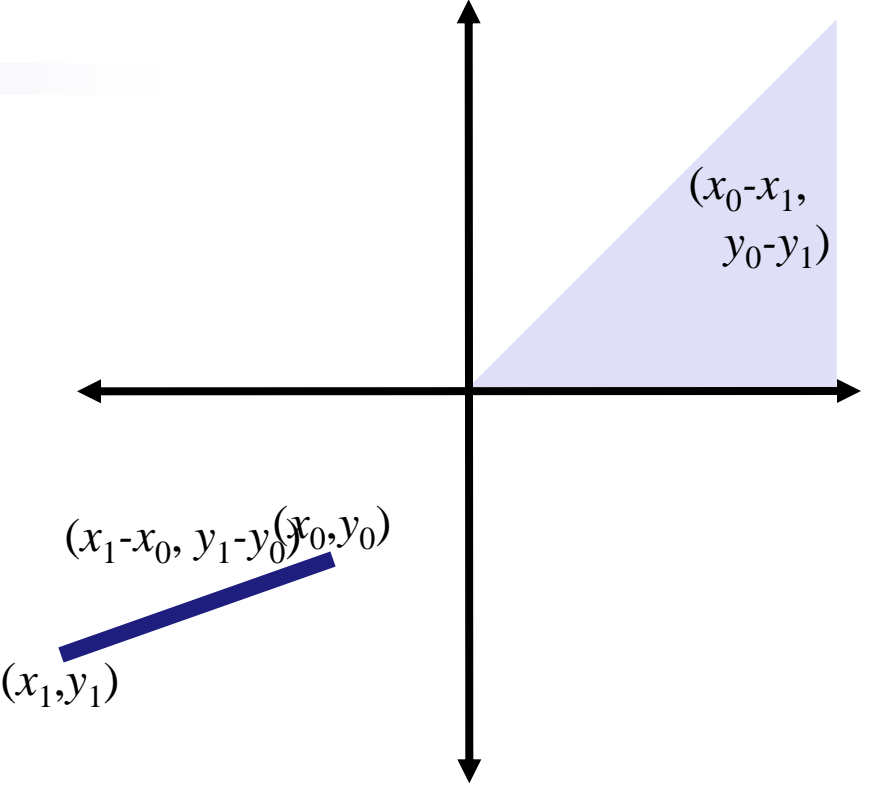

*x*' = -*y x*' = *y y*' = *x y*' = *x x*' = -*x x*' = *x y*' = *y y*' = *y x*' = *x x*' = -*x y*' = -*yy*' = -*y x*' = *y x*' = -*y y*' = -*x y*' = -*x*

### Line Rasterization

- How to rasterize a line from  $(0,0)$  to  $(4,3)$
- Pixel  $(0,0)$  and  $(4,3)$  easy
- One pixel for each integer 3<br>x-coordinate
- Pixel's y-coordinate closest to line
- If line equal distance between two pixels, pick on arbitrarily but consistently

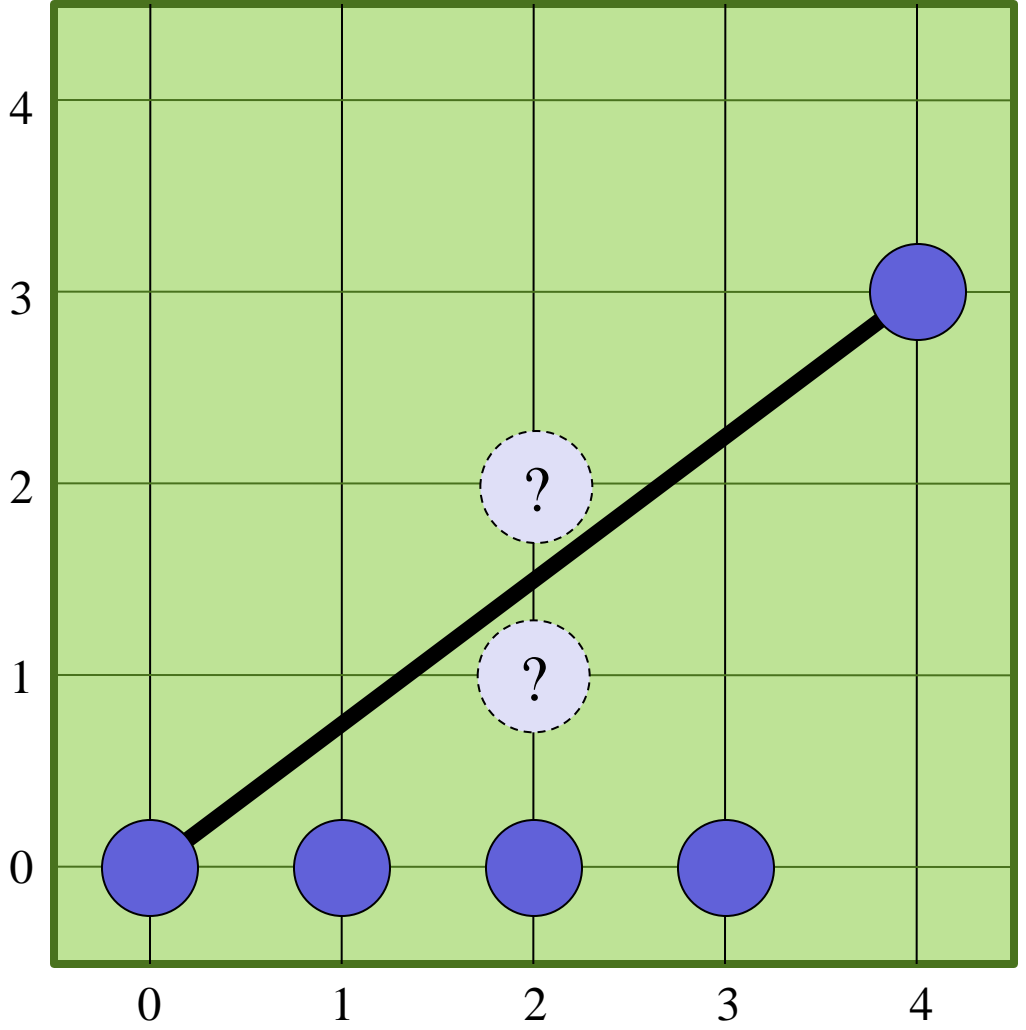

# Midpoint Algorithm

- Which pixel should be plotted next?
	- East?
	- Northeast?

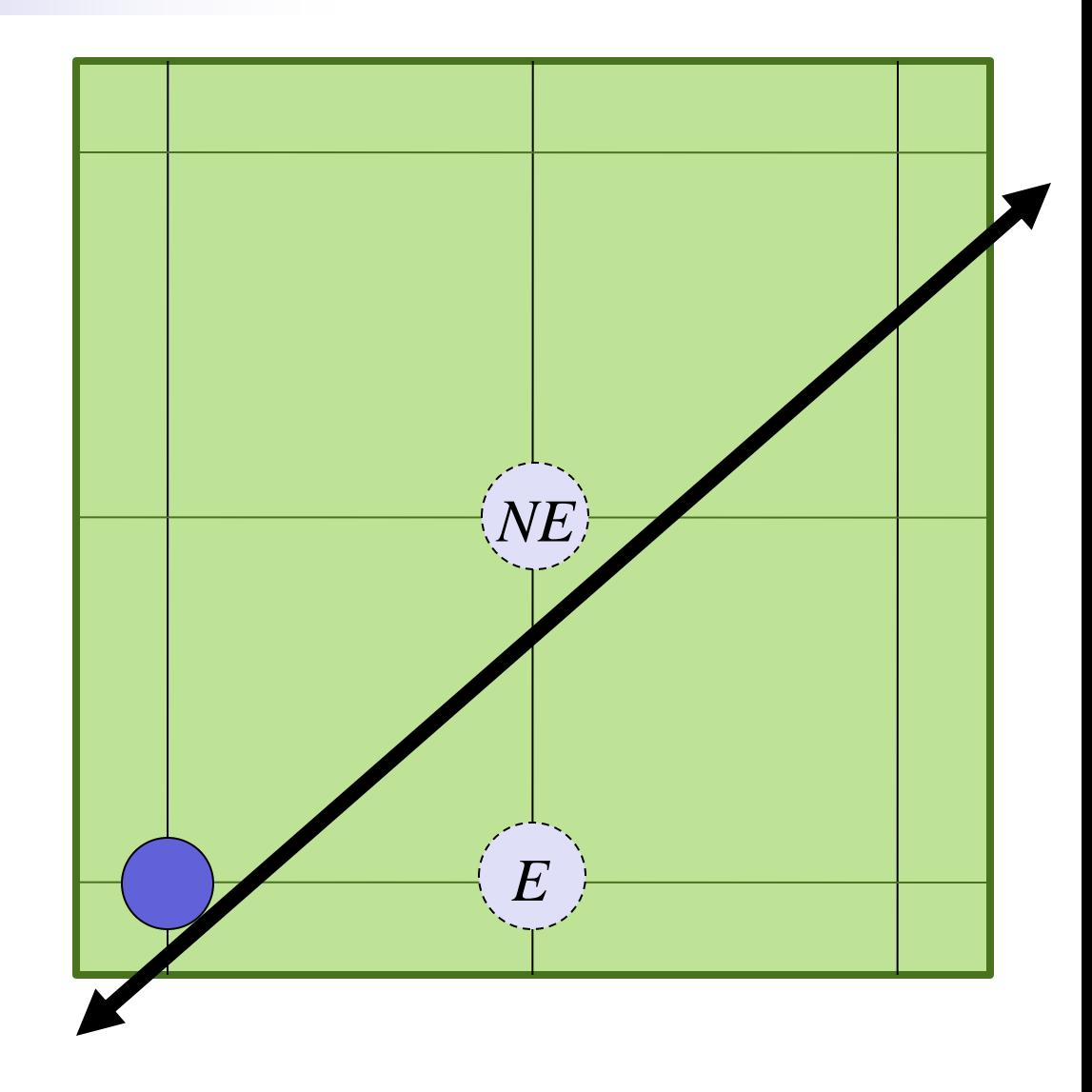

# Midpoint Algorithm

- Which pixel should be plotted next?
	- East?
	- Northeast?
- Line equation

 $y = mx + b$  $m = (y_1 - y_0)/(x_1 - x_0)$  $b = y_0 - mx_0$  $f(x,y) = mx + b - y$ 

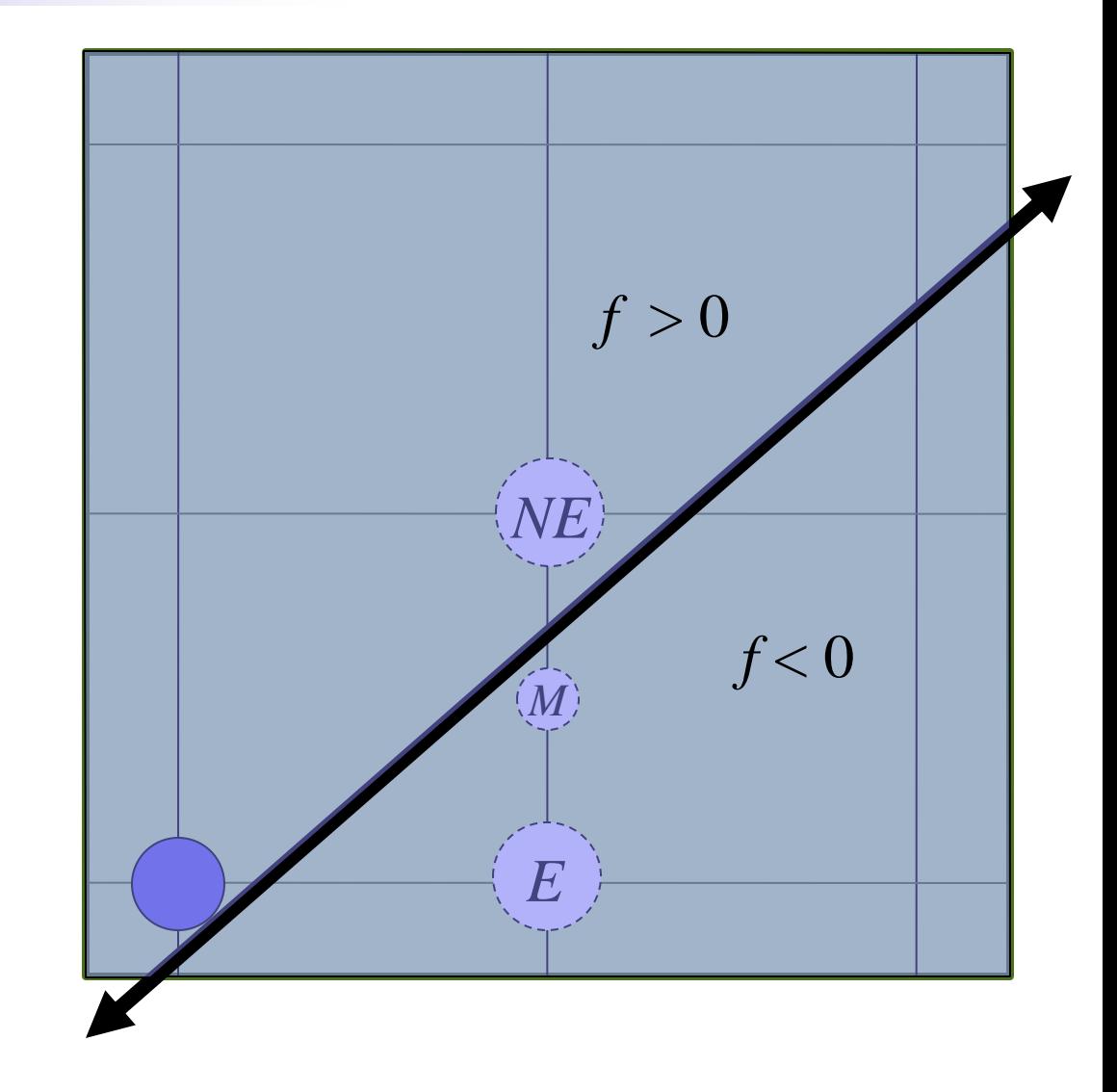

# Midpoint Algorithm

- Which pixel should be plotted next?
	- East?
	- Northeast?
- Line equation
	- $y = mx + b$  $m = (y_1 - y_0)/(x_1 - x_0)$  $b = y_0 - mx_0$  $f(x,y) = mx + b - y$
- $f(M) < 0 \rightarrow NE$
- $f(M) \geq 0 \rightarrow E$

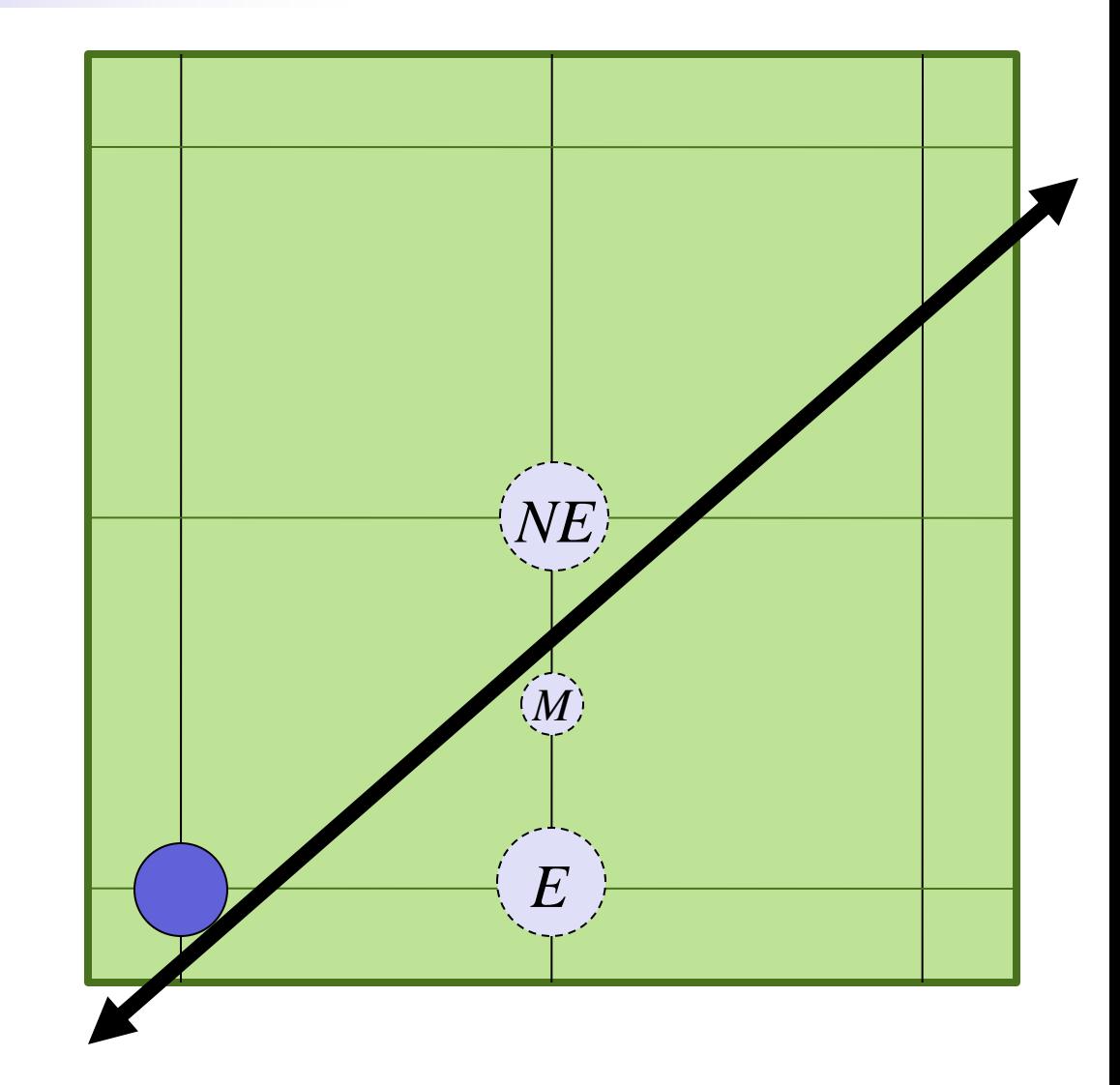

# Computing *f*(*M*) Fast

If you know  $f(P)$ , then you can compute  $f(M)$  easily:  $f(x,y) = mx + b - y$ 

$$
M = P + (1,1/2)
$$
  
\n
$$
f(M) = f(x+1,y+1/2)
$$
  
\n
$$
= m(x+1) + b - (y+1/2)
$$
  
\n
$$
= mx + m + b - y - 1/2
$$
  
\n
$$
= mx + b - y + m - 1/2
$$
  
\n
$$
= f(P) + m - 1/2
$$

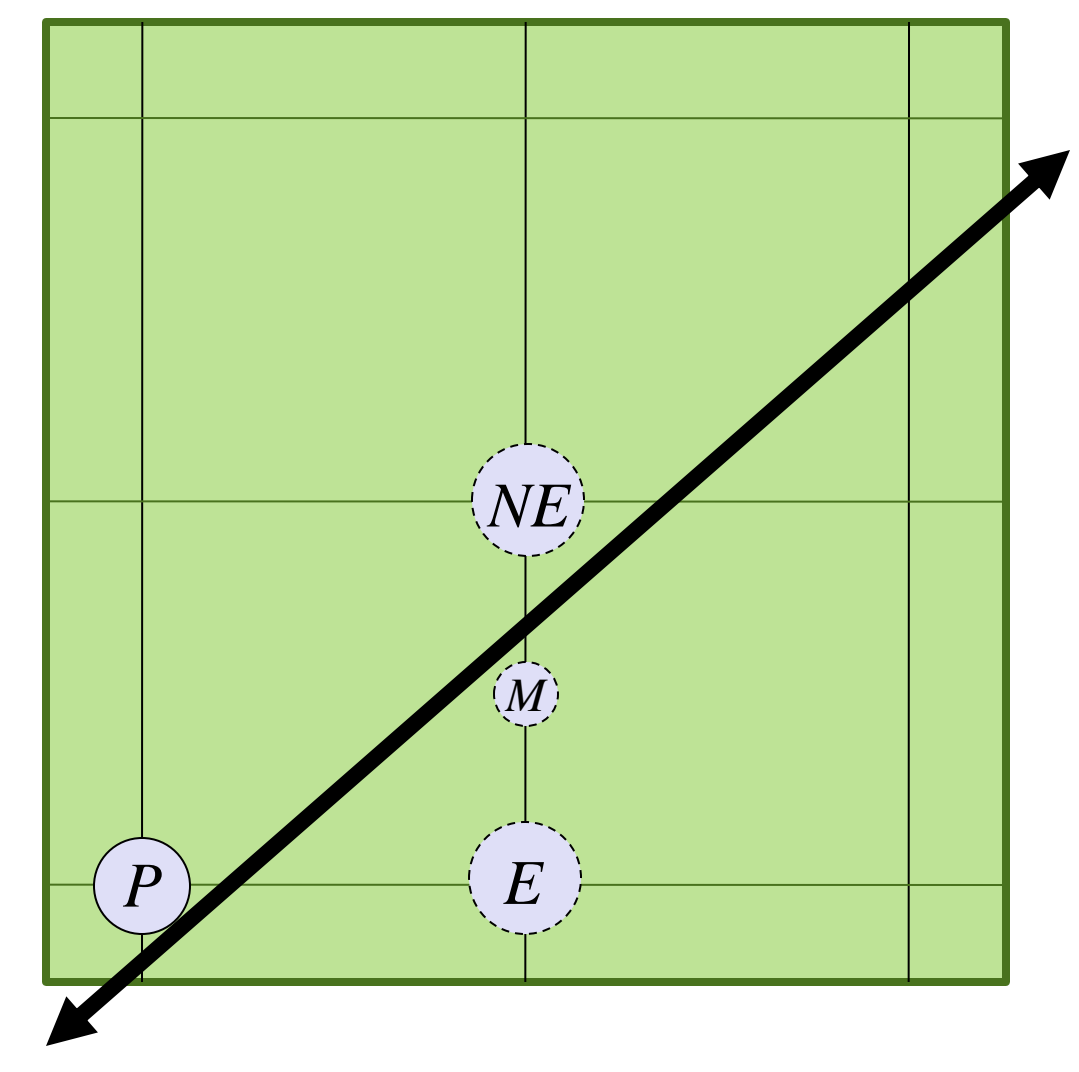

## Preparing next *f*(*P*)

$$
f(x,y) = mx + b - y
$$

The next iteration's  $f(P)$  is  $f(E)$  or  $f(NE)$  of this iteration

$$
f(E) = f(x+1,y)
$$
  
=  $f(P) + m$   

$$
f(NE) = f(x+1,y+1)
$$
  
=  $f(P) + m - 1$ 

Also need  $f(P)$  at start point:

$$
f(0,0)=b
$$

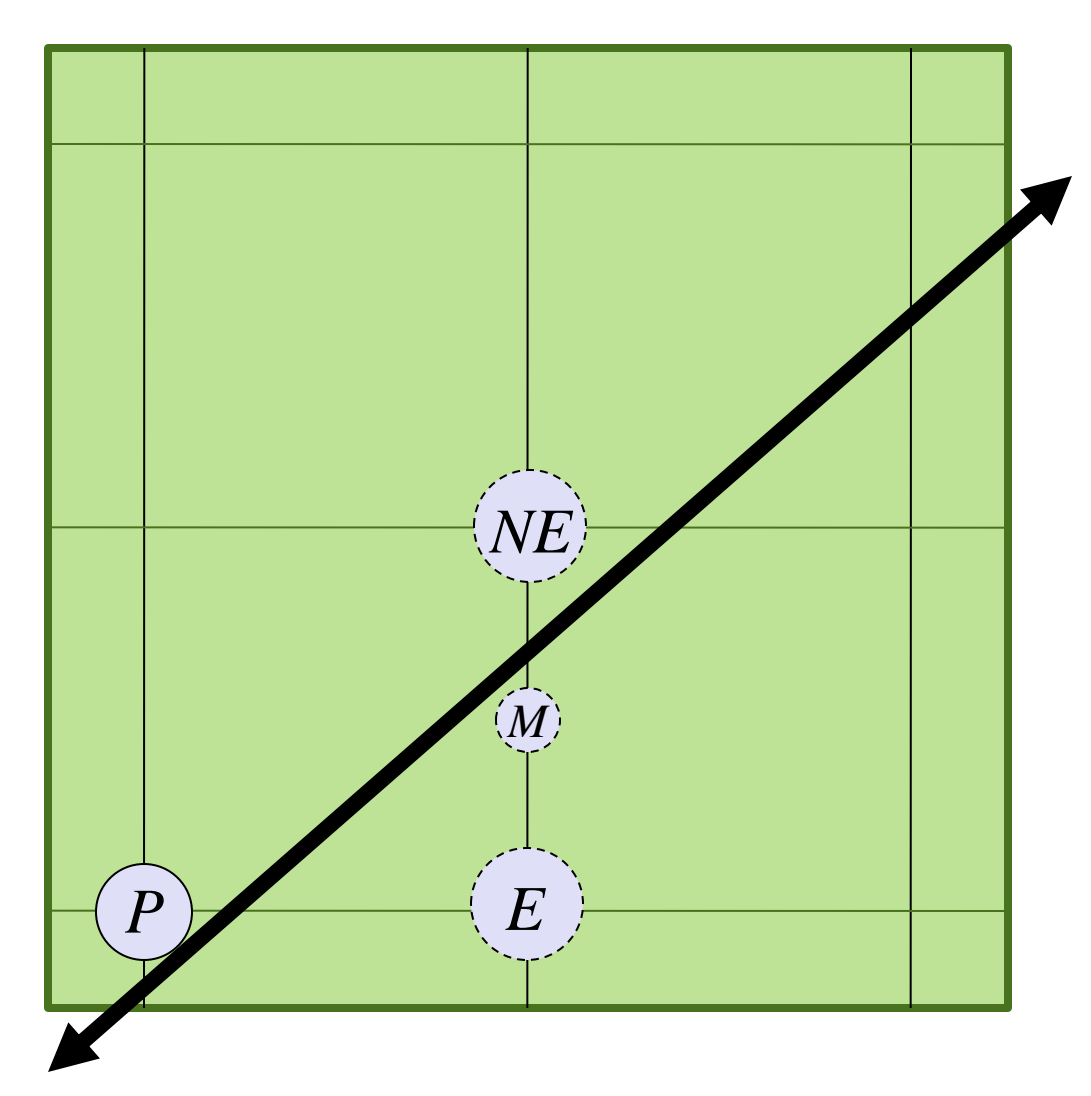

#### Midpoint Increments

#### $f(M) = f(P) + m - \frac{1}{2}$

If choice is *E*, then next midpoint is  $M_F$  $f(M_E) = f(x+2,y+1/2)$  $= m(x+2) + b - (y+1/2)$  $= f(P) + 2m - \frac{1}{2}$  $= f(M) + m$ Otherwise next midpt. is  $M_{NF}$  $f(M_{NF}) = f(x+2, y+1\frac{1}{2})$  $= m(x+2) + b - (y+1)/2$  $= f(P) + 2m - 1\frac{1}{2}$  $= f(M) + m - 1$ Initialize:  $f(1, \frac{1}{2}) = m + b - \frac{1}{2}$ 

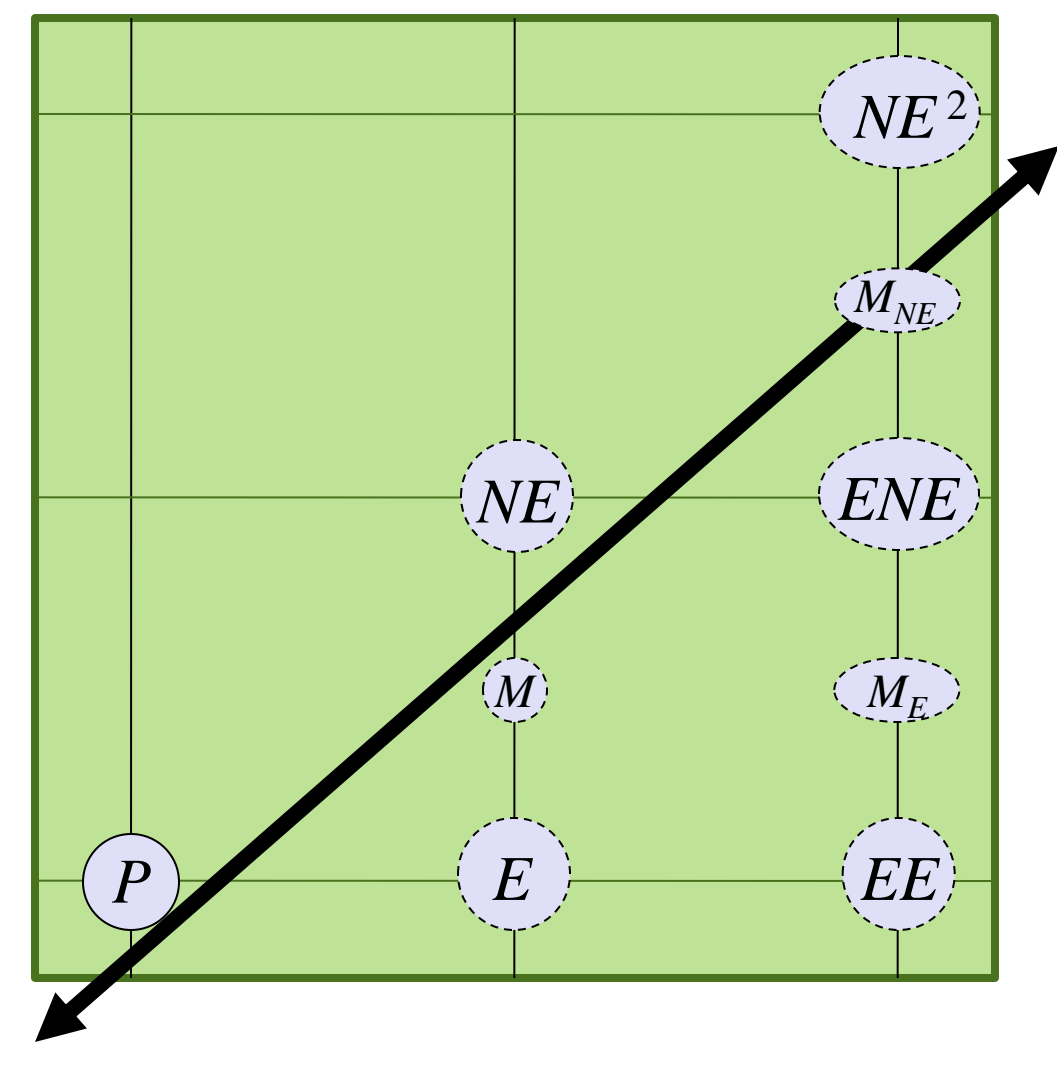

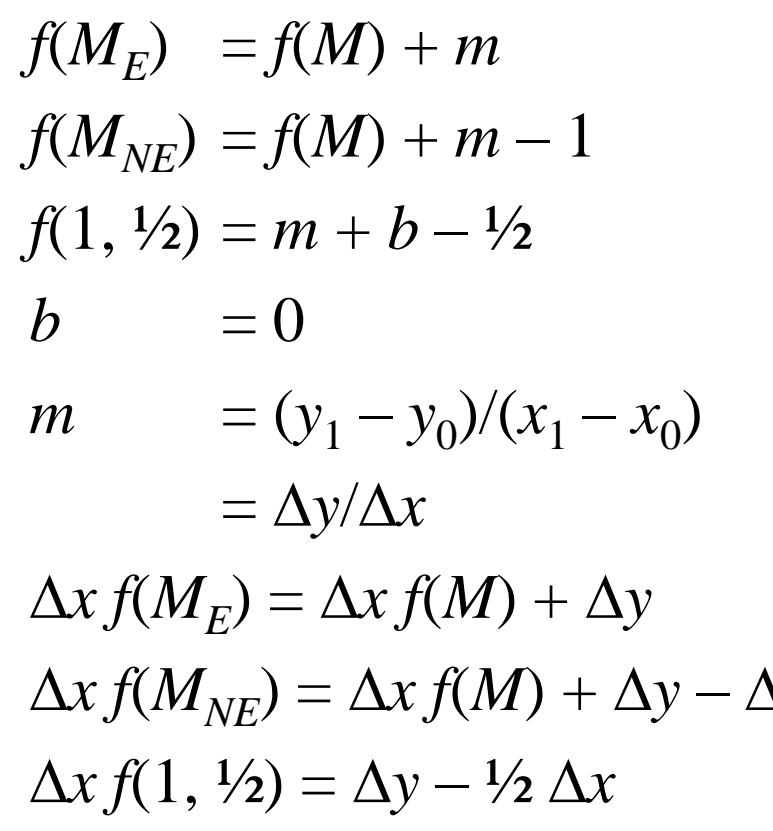

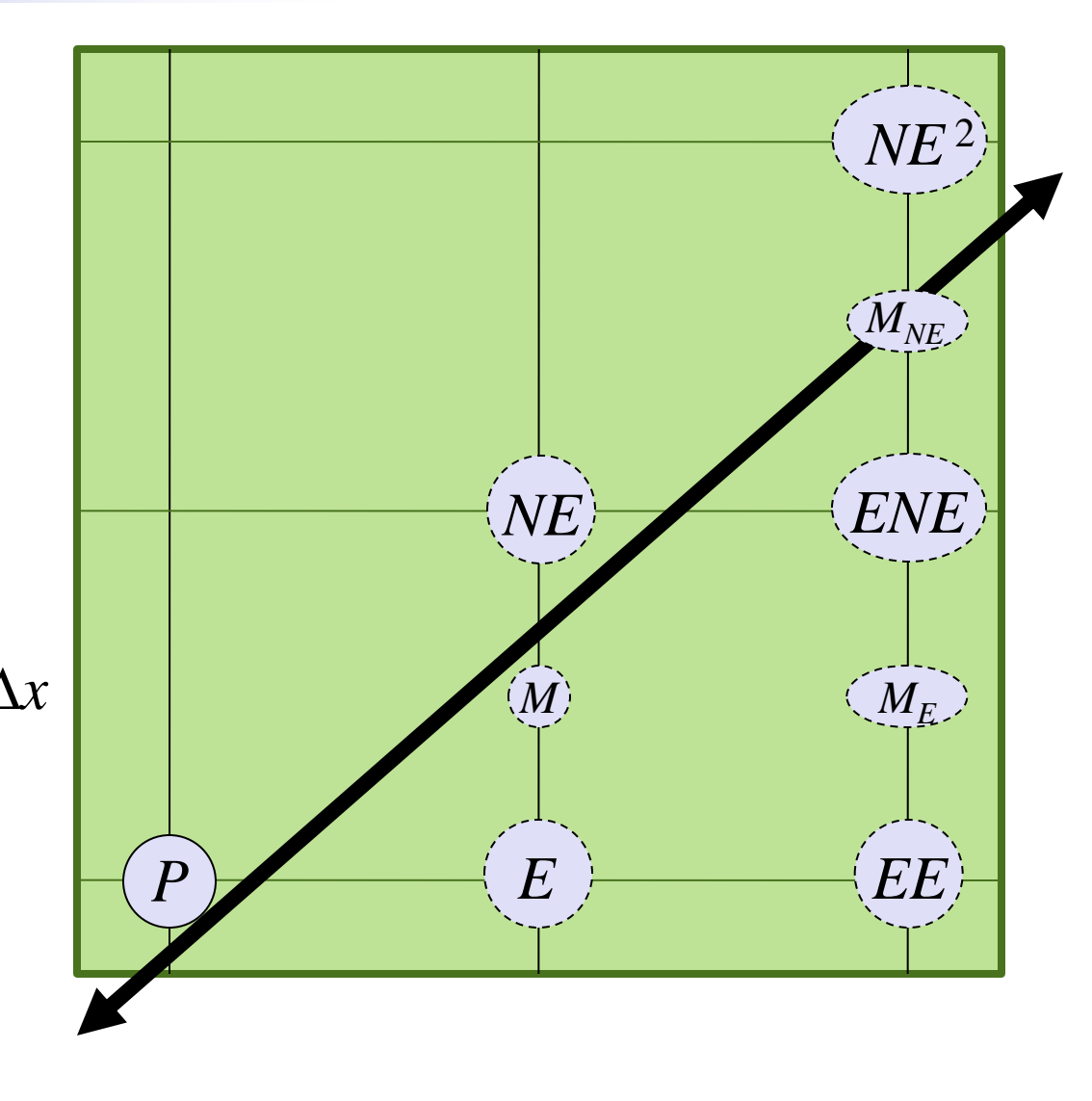

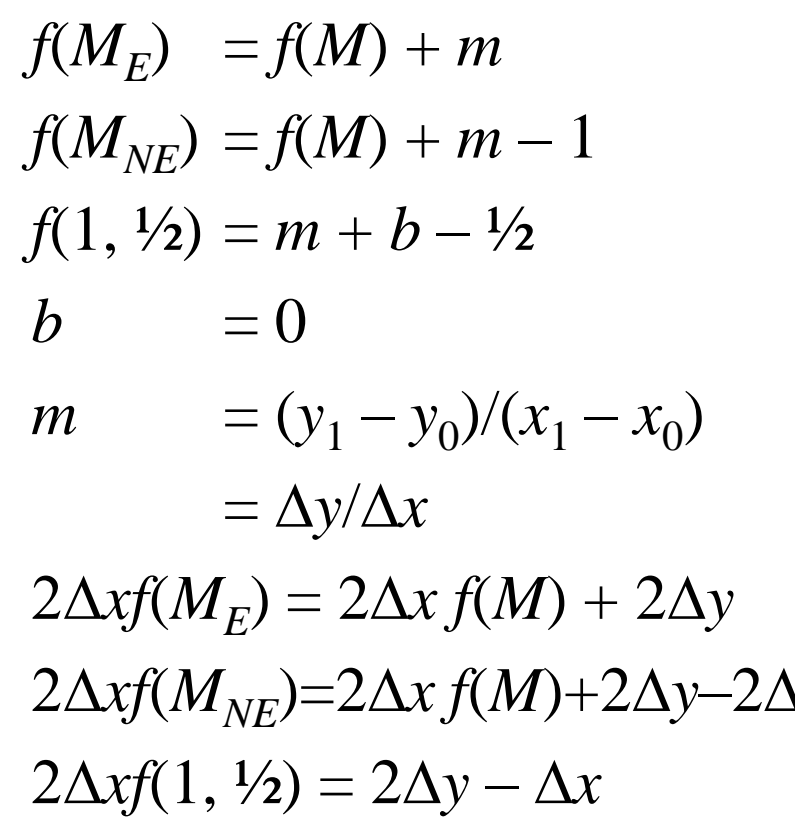

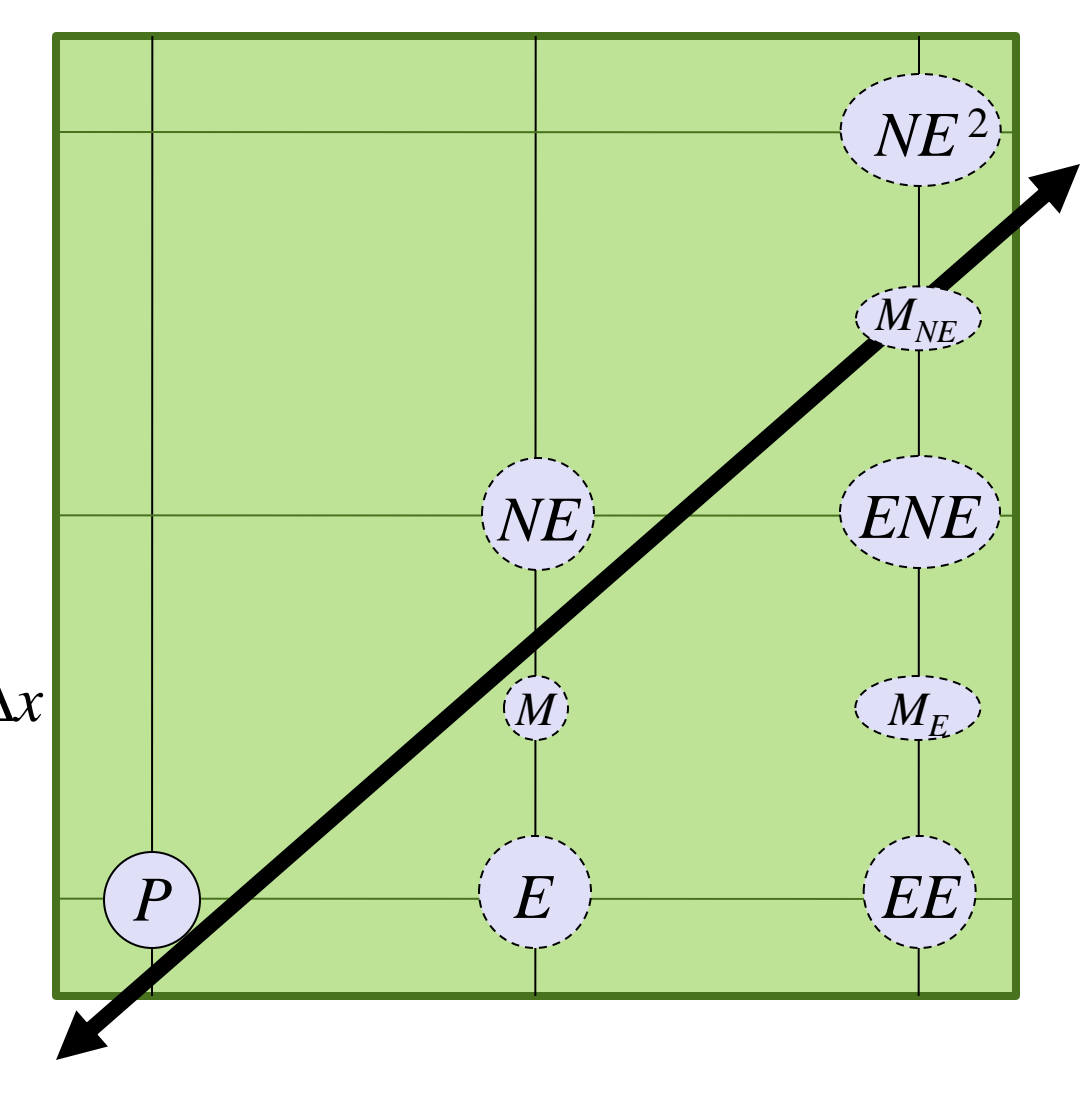

$$
f(M_E) = f(M) + m
$$
  
\n
$$
f(M_{NE}) = f(M) + m - 1
$$
  
\n
$$
f(1, \frac{1}{2}) = m + b - \frac{1}{2}
$$
  
\n
$$
b = 0
$$
  
\n
$$
m = (y_1 - y_0)/(x_1 - x_0)
$$
  
\n
$$
= \frac{\Delta y}{\Delta x}
$$
  
\n
$$
F(M_E) = F(M) + 2\Delta y
$$
  
\n
$$
F(M_{NE}) = F(M) + 2\Delta y - 2\Delta x
$$
  
\n
$$
F(1, \frac{1}{2}) = 2\Delta y - \Delta x
$$

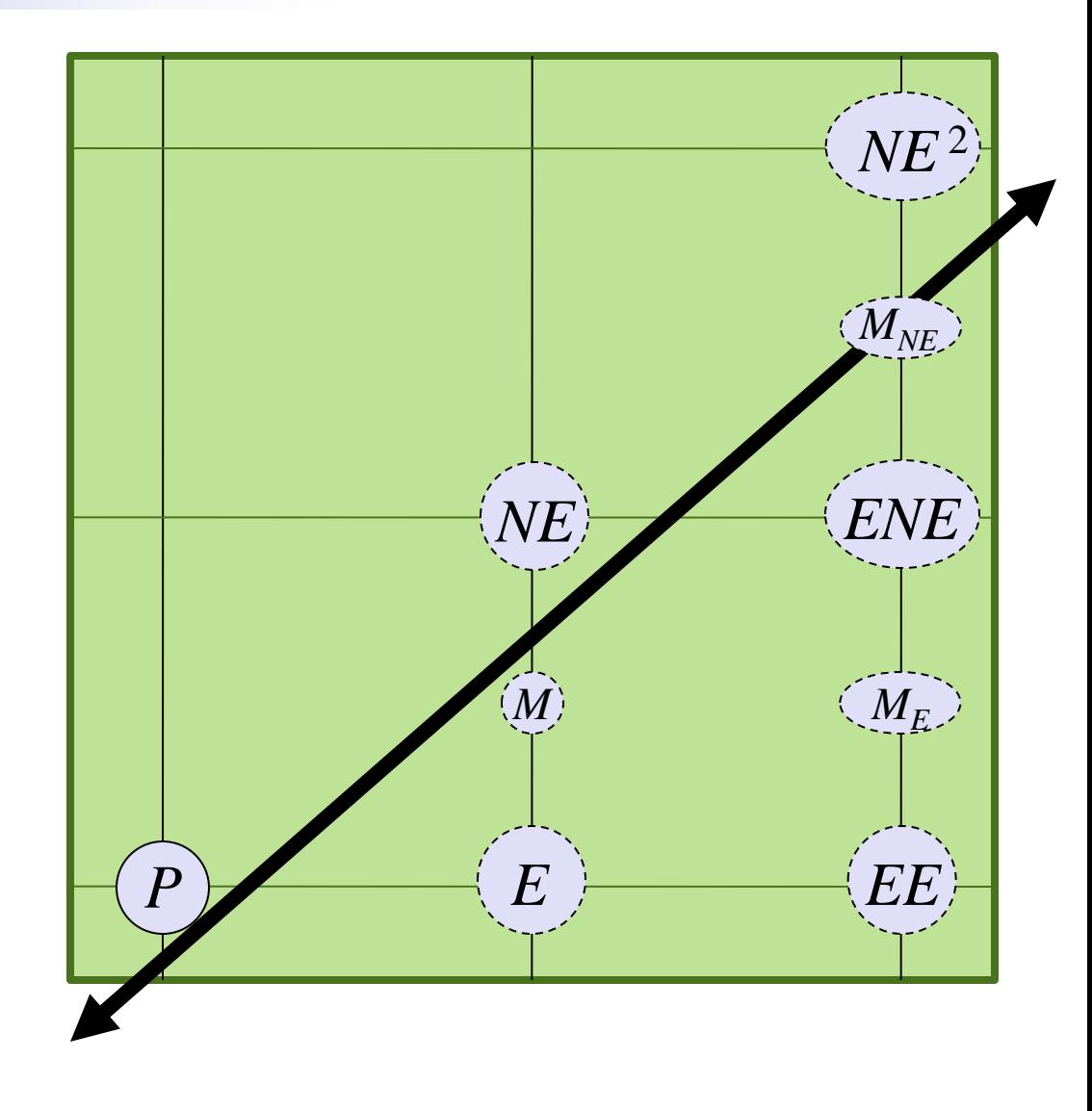

 $f(M_E) = f(M) + m$  $f(M_{NF}) = f(M) + m - 1$  $f(1, \frac{1}{2}) = m + b - \frac{1}{2}$  $b = 0$  $m = (y_1 - y_0)/(x_1 - x_0)$  $=\Delta y/\Delta x$  $F(M_E) = F(M) + 2\Delta y$  $F(M_{NF})=F(M)+2\Delta y-2\Delta x$  $F(1,1/2) = 2\Delta y - \Delta x$ 

#### *Bresenham Line Algorithm*

```
line(int x0,int y0,int x1,int y1)
\{int dx = x1 - x0;
  int dy = y1 - y0;
  int F = 2*dy - dx;
  int dFE = 2*dy;
  int dFNE = 2*dy - 2*dx;
  int y = y0;
  for (int x = x0, x < x1; x++) {
     plot(x,y);
     if (F > = 0) {
      F += dFE:
      } else {
       F += dFNE; y++;
      }
\begin{matrix} \cdot & \cdot & \cdot \\ \cdot & \cdot & \cdot \end{matrix}}
```